# **เอกสารประกอบการเรียน วิชาการเขียนโปรแกรมภาษาซี / การโปรแกรมเชิงวัตถุ 1 โดยอ.วิชาญ หงษบิน**

傍傍傍傍傍傍傍傍

**โครงสรางโปรแกรม**

**/\*Program Create by Mr.Wichan 12-09-2009\*/**<br>#include <stdio.h> → สี่อของฟังก์ชัน

 $\frac{1}{2}$  include  $\lt$  stdio.h  $>$ #include <conio.h> void main() { clrscr();

getch();

}

getch(); ใชหยุดโปรแกรม เพื่อรอรับปุม Enter \n คือใหขอความถัดไปขึ้นบรรทัดใหม เชน printf("Wel \n"); หรือ printf("\n Wel "); หรือ printf("\n W \n e \n l \n\n "); \t คือ ใหเวนวรรคไป 1 แท็บ

cprintf("Well");

gotoxy(คอลัมน,แถว) ; ระบุเปนเลขจํานวนเต็ม

### **ประเภทของขอมูล (Data Types)**

# ภาษาซีแบงการใชขอมูลออกเปนประเภทตางๆ ดังนี้

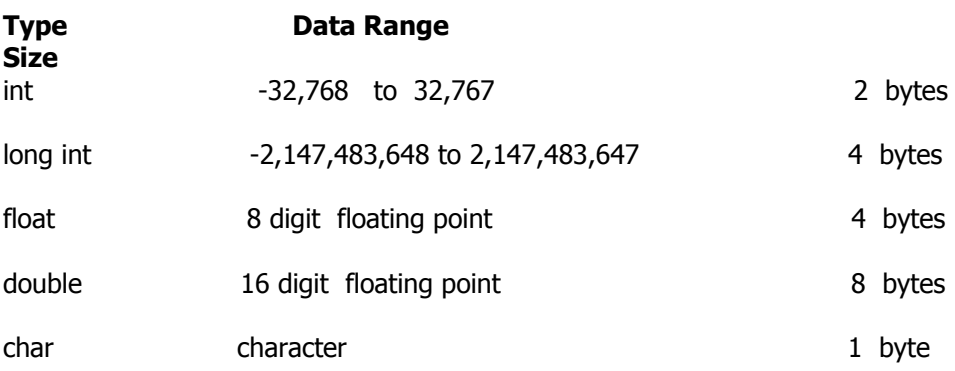

# **การประกาศตัวแปร**

เชน X = A+B

### **รูปแบบการประกาศตัวแปร**

ชนิดขอมูล ชื่อตัวแปร ; เชน int  $a, b;$ float x; #include <stdio.h> #include <conio.h> int  $a, b, x;$ void main() { clrscr(); getch(); }

# การรับขอมูลจากภายนอกโดยการคียเขาไป

รูปแบบ

```
\text{scanf}("รหัสแทนข้อมูล", \&ชื่อตัวแปร);
```
หมายเหตุ นิยมใช้คู่กับคำสั่ง printf เชน ถ้าต้องการรับค่าตัวแปร  $\boldsymbol{a}$ printf("Enter  $A =$ "); scanf("%d", &a);

### **รหัสแทนขอมูล**

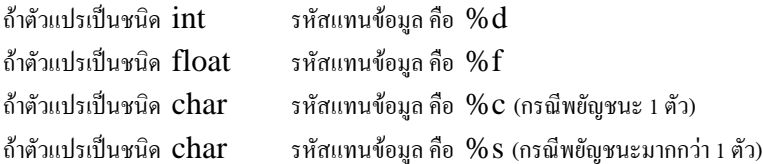

# **การแสดงคาตัวแปรออกทางจอภาพ**

รูปแบบ

printf("ขอความที่ตอง %??", ชื่อตัวแปร);

printf("%??ขอความที่ตอง", ชื่อตัวแปร);

ียกเว้นกรณี ตัวแปรนั้นเป็นชนิด float ต้องกำหนดจำนวนจุดทศนิยมที่ต้องการ

## **สมมติz เปนชนิด float**

printf("ข้อความที่ต้อง  $\%$ .2f", z); ต้องการทศนิยม 2 ตำแหน่ง printf("ข้อความที่ต้อง  $\%$ .0f", z); ไม่ต้องการทศนิยม

### **ตัวดําเนินการคณิตศาสตร** ูได้แก่

- $\bullet$  +  $(n \text{1} \text{1} \text{1} \text{1} \text{1} \text{1})$
- (การลบ)
- \* (การคูณ)
- $\bullet$  /  $(n \text{15} n \text{15})$
- % (modulus หรือเศษที่ไดจากการหารเลขจํานวนเต็ม)

# **แบบฝกหัด**

# **จงคํานวณหาปริมาตรของสี่เหลี่ยมผืนผา จากสูตร ปริมาตร เทากับ กวาง คูณ ยาว คูณ สูง**

# **ตัวดําเนินการกําหนดคา**

เปนตัวดําเนินการในการใสคาตัวเลขแกตัวแปร เชน

$$
i = 6
$$
 ;  
 $x = y = 6$  ;

นอกจากนั้นยังมีตัวกําหนดคาอื่นๆ อีก คือ

- $\bullet$   $+$   $=$
- $\bullet$  -=
- $\bullet$   $*_{\equiv}$
- $\bullet$  /=
- $\bullet$  %=

ตัวอย่างการใช้งานเช่น  $i = 3$  มีความหมายเดียวกับ  $i = i + 3$ 

### **ตัวดําเนินการเชิงตรรก และ ตัวดําเนินการเปรียบเทียบ**

ตัวดําเนินการเปรียบเทียบใชเพื่อเปรียบเทียบคาสองคา เพื่อใหผลเปนคาตรรกะคือ จรงิ หรือ เท็จ โดยผลจาก การดําเนินการจะเปนเลขจํานวนเต็ม คือ หากได*1* หมายถึง จริง และ *0* หมายถึง เท็จ ตัวดําเนินการ เปรียบเทียบก็ไดแก

- $\langle$  (น้อยกว่า)
- $>$   $($ มากกว่า $)$
- <= (นอยกวาหรือเทากับ)
- >= (มากกวาหรือเทากับ)
- == (เทากับ)
- != (ไมเทากับ)

้รูปแบบคำสั่ง if

if (เงื่อนไข) ประโยคคําสั่ง ;

```
 if (เงื่อนไข) ประโยคคําสั่งที่ 1 ; 
 else ประโยคคําสั่งที่ 2 ;
```

```
if (เงื่อนไขที่ 1) ประโยคคำสั่งที่ 1;
 else if (เงื่อนไขที่ 2) ประโยคคําสั่งที่ 2 ;
```
else ประโยคคําสั่งที่ 3;

เงื่อนไข คือการเปรียบเทียบระหวาง

กรณีที่ 1

ตัวแปร เปรียบเทียบกับ คาคงที่

เชน (salary < 0)

- $<$  คือ น้อยกว่า
- $>$  คือ มากกว่า

>= คือ มากกวาหรือเทากับ ใชแทนคําภาษาไทยวา "ไมนอยกวา"

เช่น เงินเดือนไม่น้อยกว่า 10000  $\rightarrow$  (salary >=10000)

 $\epsilon=0$ คือ น้อยกว่าหรือเท่ากับ ใช้แทนอำภาษาไทยว่า "ไม่เกิน" เช่น เงินเดือนไม่เกิน 15,000 บาท จะให้เงินพิเศษ 2,000  $\rightarrow$  (salary <=15000) หรือเพื่อความรวดเร็วสามารถแก้ไขเป็น (salary  $<$  $15001$ )

```
== คือ เท่ากับ เช่น (password == 1234)
!= คือ ไม่เท่ากับ
```
#### **กรณีศึกษา**

ให้คำนวณหา<mark>ค่าโบนัส</mark>ให้กับพนักงานแต่ละคน โดยกำหนดให้ ี ถ้าพนักงานมีร<mark>ะยะเวลา</mark>การทำงาน ไม่เกิน 3 ปี ให้โบนัส 1 เท่าของเงินเดือน ี ถ้าพนักงานมี<mark>ระยะเวลา</mark> 4 -5 ปี ให้<mark>โบนัส</mark> 1.5 เท่าของ<mark>เงินเดือน</mark> .<br>ถ้าพบัคงานมีระยะเวลา 6 – 10 ปี ให้โบนัส 2 เท่าของเงินเดือน ้<mark>ถ้าทำงานมากกว่า 10 ปี</mark> แต่ไม่เกิน 20 ปี ให้โบนัส 2.5 เท่าของเงินเดือน

ขั้นตอน

- 1. รับคาของเวลา
- 2. รับคาของเงินเดือน

3. คำสั่ง if (เวลา  $\leq$  = 3) โบนัส = 1 $*$ เงินเดือน;

else if(เวลา  $\leq$ 5) โบนัส = 1.5\*เงินเดือน;

else if(เวลา <=10) โบนัส = 2\*เงินเดือน ;

else if (เวลา <=20)โบนัส = 2.5\*เงินเดือน ;

else โบนัส = 0 ;

ิ จากโบนัสที่คำนวณได้ ให้หา<mark>รายได้สุทธิ(net)</mark>ของพนักงาน เท่ากับ <mark>เงินเดือนรวมกับโบนัส</mark> หลังจากนั้นให้คำนวณภาษี หัก ณ ที่จ่าย  $\left( \text{tax}\right)$  กำหนดให้

ถ้ารายได้สุทธิไม่ถึง 10,000 บาท ไม่ต้องหักภาษี ณ ที่จ่าย (ร้อยละ  $0 = 0\% = 0/100 = 0.0$ ) ถ้า<mark>รายได้สทธิ์</mark> 10,000 - 20,000 บาท หักภาษี ณ ที่ จ่าย ร้อยละ 0.5  $(0.5\% = 0.5/100 = 0.005)$ ถ้ารายได้สุทธิ์ 20,001 – 50,000 บาท หักภาษี ณ ที่ จ่าย ร้อยละ 1.0 ( $1\% = 1/100 = 0.01$ ) ถ้ารายได้สุทธิ์ 50,001 – 100,000 บาท หักภาษี ณ ที่จ่าย ร้อยละ 1.5 $(1.5\% = 1.5/100 = 0.015)$ 

ถ้ารายได้สุทธิ์ 100,001 – 500,000 บาท หักภาษี ณ ที่จ่าย ร้อยละ 2.0 $(2\% = 2/100 = 0.02)$ 

ถ้ารายได้สุทธิตั้งแต่ 500,001 ขึ้นไป หักภาษี ณ ที่จ่าย ร้อยละ 2.5( $2.5\% = 2.5/100 = 0.025$ )

้จงเขียนโปรแกรมคำนวณค่าโทรศัพท์มือถือของลกค้า โดยกำหนดให้

ถ้าลกค้าโทรไม่เกิน 100 นาที คิดเหมาจ่าย 500 บาทต่อเดือน

ถ้าลูกค้าโทรไม่เกิน 200 นาที คิดเหมาจ่าย รวมกับนาทีที่เกินมา นาทีละ 1.50 บาท (time <201)  $\rm{pay} = ((time\text{-}100) \text{*} 1.5) \text{+} 500;$ ถ้าลูกค้าโทรเกิน 200 นาที คิดเหมาจ่าย รวมกับนาทีที่เกินมา นาทีละ 2.0 บาท  $\text{pav} =$  ((time-200)\*2)+650;

ลูกค้าต้องชำระภาษี 7% ให้นักศึกษาคำนวณเงินสุทธิที่ลูกค้าต้องจ่าย

้จงเขียนโปรแกรมคำนวณค่าแรงพนักงาน โดยกำหนดให้ ถาทํางานไมเกิน 8 ชม. ใหคาแรง ชม.ละ 30 บาท ถาทํางานมากกวา 8 ชม. ใหคาแรงสวนที่เกินมา ชม.ละ 60 บาท จงหาคาแรงที่พนักงานจะไดรับ

**คําสั่ง For Statement** เปนการวนรอบที่กําหนดจํานวนรอบที่แนนอน

รูปแบบ

$$
\begin{array}{c} \text{for (i=1 ; i<=10 ; i++)} \\ \{ \end{array}
$$

}

 $i++$  คือ  $i = i+1$ ้ตัวแปรที่ใช้บับรอบ ต้องประกาศเป็นเลขจำนวนเต็ม ในที่นี้หมายถึง i ต้องประกาศเป็น int

```
การหาคาสะสม (Summary)
รูปแบบ 
        sum = sum + \nตัวแปรที่จะหาค่าสะสม ;
เชน
     { 
        scanf("%d",&age); 
        sum = sum + age; \rightarrow วางไว้ในประโยคคำสั่ง for
      } 
       printf("Sum of Age = %d",sum); \rightarrow วางไว้นอก for
```
### **การหาคาเฉลี่ย**

### รูปแบบ

```
avg = sum/จำนวนรอบข้อมูล; \rightarrow วางไว้นอก for หลัง sum
printf("Average of Age = %.2f",avg);
```
ตัวแปร avg ตองประกาศเปน float

### **การใชคําสั่งWhile Statement**

รูปแบบ

while (เงื่อนไข)

ประโยคคำสั่ง ;  $\blacktriangleright$  จะทำงานเมื่อทดสอบเงื่อนไขแล้วเป็นจริง

}

{

**Example 01** จากสมการที่กําหนดใหจงหาคาตัวแปร x

$$
X = \frac{AB^2}{2A}
$$

- 1. รับคาตัวแปร A และ B
- 2. วางสตรคำนวณ โดยแปลงจากสมการทางคณิตศาสตร์  $x = (A^*(B^*B)) / (2^*A)$ ;
- 3. แสดงค่า x โดยคำสั่ง printf(" $X = %.2f$ ",x);

$$
K = \frac{L^2 + 2V}{C + 1}
$$

- $4.$  จะหาค่า $K$  ได้ต้องรู้ค่า $L$ ,  $V, C$  โดยการรับค่าเข้ามา
- 5.  $z = x^2 + 2k + 5$

#### Example #02

- 1. เตรียมโครงสรางโปรแกรม
- 2. พิมพหมายเหตุโปรแกรม บรรทัดแรกกอน include "Program By ……
- 3. ประกาศตัวแปร a, b เปนเลขจํานวนเต็ม
- $4.$  ใช้คำสั่งรับคำสั่งรับค่าตัวแปร  $a,b$
- 5. ถา a มากกวา b ใหแสดงขอความวา "Maximum number is a = …"

```
ถา a = b ใหแสดงขอความวา " Number A … and B … is equal"
```

```
ถา b > a ใหแสดงขอความวา "Maximum number is b = …"
```

```
if (a>b) printf("Maximum number is a = %d", a);
```

```
else if (a=1)printf("Number A %d and B %d is equal",a,b)
    else printf("Maximum number is b = %d", b);
```
 $6.$  จงทายว่าค่า $A$  กับค่า $B$  เป็นเลขคู่ หรือเลขคี่

```
ans = a \, \% \, 2;
if (ans ==0) printf("A %d is Even number",a);
else printf("A %d is Odd number",a);
```

```
ans = b \, \frac{\omega}{2};
if (ans ==0) printf("B %d is Even number",b);
else printf("B %d is Odd number",b);
```
### Example #03

```
1. คําสั่งfor จํานวน 3 รอบ
    for (i=1 ; i < 4; i++){ 
    }
```
2. ภายใน for ใชคําสั่งรับคาตัวแปรหนวยกิต (credit)

```
for (i=1 ; i < 4; i++){ 
    printf("n No. %d Credit = ",i);
     scanf("%d",&credit); 
    while (credit < 0)
      { 
         printf("\nInvalid Credit, Please try again"); 
        printf("nNew credit =");
         scanf("%d",&credit); 
      } /*end of while credit */ 
  \%บค่าตัวแปรคะแนนสอบ โดยใช้คำสั่ง\, \rm{printf + scanf}printf("n Score = ");
    scanf("%d",&score);
```

```
\thetaทดสอบค่าคะแนนสอบ ถ้าน้อยกว่า 0 ให้รับค่าใหม่จนกว่าจะถูกต้อง โดยใช้ while
  while (score < 0) { 
      printf("\nInvalid Score, Please try again"); 
     printf("nNew Score =");
      scanf("%d",&score); 
   } /*end of while score */
```

```
 //ใหหาเกรดที่นักศึกษาจะไดโดยใชคําสั่ง if 
ถ้าคะแนนสอบน้อยกว่า 50 ให้เกรด 0
ถ้าคะแนนสอบ 50 - 54 ให้เกรด 1.0ถ้าคะแนนสอบ 55 – 59 ให้เกรด 1.5
ถ้าคะแนนสอบ 60 - 64 ให้เกรค 2.0
ถ้าคะแนนสอบ 65 - 69 ให้เกรด 2.5
ถ้าคะแนนสอบ 70 - 74 ให้เกรด 3.0
ถ้าคะแนนสอบ 75 – 79 ให้เกรค 3.5
ถ้าคะแนนสอบ 80 ขึ้นไป ให้เกรด 4.0
```
if (score  $< 50$ ) grade = 0; else if …..

 //แสดงคาตัวแปรเกรด printf(" $n$  Grade = %.2f", grade)

 $\frac{1}{4}$ กำนวณคะแนนหน่วยกิต เท่ากับ หน่วยกิต คูณกับ เกรด  $cr = credit * grade ;$ printf( "Score of credit = %.2f",cr);

 //คํานวณคาสะสมของคะแนนหนวยกิต  $sumc = sumcr + cr;$ printf("Sum of score credit =  $% .2f$ ", sumcr);

 $\mathcal U$  คำนวณค่าสะสมของหน่วยกิต  $s_c \n\text{credit} = s_c \n\text{credit} + \n\text{credit}$ printf("Sum of Credit = %d", s\_credit);

```
\mathcal{N}คำนวณคะแนนเฉลี่ยสะสม (GPA)
  สูตรการ \texttt{gpa} = คะแนนสะสมของคะแนนหน่วยกิต / ค่าสะสมของหน่วยกิต
          gpa = sumcr / s \text{ credit};
```
### $\frac{1}{*}$  /\* end of for \*/

 //แสดงคาคะแนนเฉลี่ยสะสม printf(" $GPA = %.2f"$ ,gpa); Example #04 การสรางตารางสูตรคูณ

- 1. เตรียมโครงสรางโปรแกรม
- 2. หลักการ

แม 2

 $2 \times 1 = 2$ 

$$
2 \times 2 = 4
$$

3. เป็นการใช้ for ซ้อน for (Nest For)

```
for (i = 2 ; i \leq 5 ; i++){ 
   for (j = 1 ; j \leq 12 ; j++) { 
          printf("%d x %d = %d\n", i, j, i*j);
     } 
  printf("\n************************"); 
  getch(); 
}
```
แบบศึกษา

- 1. ใหรับเลขจํานวนเต็ม 3 จํานวน แลวทายวาเลขใดเปนเลขสูงสุด
- 2. ใหหาจํานวนธนบัตรใบละ 1,000 ใบละ 500 ใบละ 100 จากจํานวนเงินที่รับเขาไป เชน ถ้ารับเงินสด 50000 ให้แสดงว่า จำนวนธนบัตร 1000 =  $50$ ถ้ารับเงินสด 500 ให้แสดงว่า จำนวนธนบัตร 500  $=1$ ถ้ารับเงินสด 400 ให้แสดงว่า จำนวนธนบัตร 100  $=4$ (เสนอแนะใชคําสั่ง if คูกับเครื่องหมาย / )
- 3. ในหาเวลาเฉลี่ยของรถแข่ง จำนวน 20 คัน แต่ละคันต้องวิ่งให้ครบ 5 รอบ

### **คําสั่งswitch Statement**

```
switch (ตัวแปร) 
{ 
          case ชื่อเมนู 1 : ประโยคคําสั่ง ; 
                                 break ; 
         case ชื่อเมนู 2 : ประโยคคําสั่ง ; 
                                 break ;
```
default : printf("Invalid Choice, Try Again");

}

ตัวอยาง

```
****************** 
                     Main Menu 
               ****************** 
               1 > Area of A
               2 > Area of B
               3 > Area of C
               4 > \text{Exit}****************** 
               Select Choice >>>> 
กรณีรับเมนูที่มีคานอยกวา 1 ใหรับคาใหม
while (ch < 1)รับค่าเมนูใหม่;
```
}

{

คําสั่ง do While Statement รูปแบบ

```
do 
{ 
     ประโยคคำสั่ง ;
}
```
while (เงื่อนไข) ;

วิธีการทำงาน จะให้ทำงานก่อน 1 ครั้ง แล้วทำการทดสอบเงื่อนไข ถ้าเงื่อนไขยังเป็นจริงอยู่ จะให้วนรอบทำงานต่อไป แต่ถ้าเงื่อนไขเป็นเท็จ จะให้ออกจาก  $\rm{Loop}$ 

do {

```
****************** 
     Main Menu 
****************** 
1 > Area of A
2 > Area of B
3 > Area of C
4 > Exit
****************** 
Select Choice >>>>
```
} while  $(ch != 4)$ ;

จงหา

 $A = 2X+K$  $B = A^2 + 2XA$  $C = (A+b)*(A+K)$ 

```
#include <stdio.h> 
#include <conio.h> 
void main() 
{ 
  int ch; 
  int a,b,c,x,k; 
  do 
  { 
   clrscr(); 
   textcolor(6); 
   printf("***********************\n\n"); 
            M-a-i-n Menu \n\n");
   printf("***********************\n\n"); 
  printf(" 1 > Area of A\n");
  printf(" 2 > Area of B\n");
  printf(" 3 > Area of C\n");
  printf(" 4 > Exit\n");
   printf("***********************\n\n"); 
   printf(" Select Choice >> "); 
   scanf("%d",&ch); 
  while (\text{ch} < 1)
   { 
     printf(" Select Choice >> "); 
     scanf("%d",&ch); 
   } 
   clrscr(); 
   switch (ch) 
   { 
     case 1 : printf("\n\n Area of A\n\n");
                printf("X =");
                 scanf("%d",&x); 
print("K = "); scanf("%d",&k); 
                a = (2*x) + k;
                printf("A = \%d",a);
                 break; 
     case 2 : printf("\n\n Area of B\n\n");
                b = (a^*a) + (2^*x^*a);printf("B = \%d",b);
                 break; 
     case 3 : printf("\n\n Area of C\n\n");
                c = (a+b)*(a+k);printf("C = \%d",c);
                 break; 
     case 4 : printf("\n\n Please Enter to Exit now...\n\n");
                 break; 
      default : printf("Invalid Choice...try again >>"); 
   } 
    getch(); 
   }
```

```
while (ch != 4); getch(); 
}
```
### **สรุปขั้นตอน**

- 1. สรางเมนูดวยคําสั่ง printf
- 2. รับตัวแปร choice
- 3. สรางคําสั่งswitch
- 4. แทรก do while

#### แบบฝกหัด

```
****************** 
    Main Menu 
****************** 
1 > Example 001
2 > Example 002
3 > Example 003
4 > Example 004
5 > Example 005
6 > Exit
****************** 
Select Choice >>>>
```
จากเมนูที่กําหนดให

เมนูที่ 1 ใหคํานวณจํานวนเงินฝากของนักศึกษาเปนระยะเวลา 10 เดือน ๆ ละ 1 ครั้ง เมนูที่ 2 ใหคํานวณดอกเบี้ยเงินฝากของนักศึกษาโดยกําหนดให ถ้าเงินฝากสะสมไม่เกิน 10,000 บาท ให้ดอกเบี้ยร้อยละ 3 ถ้าเงินฝากสะสม 10,001 – 30,000 บาท ให้ดอกเบี้ยร้อยละ 5 ถ้าเงินฝากสะสม 30,001 – 50,000 บาท ให้ดอกเบี้ยร้อยละ 7 ถาเงินฝากสะสมมากกวา 50,000 บาท ใหดอกเบี้ยรอยละ 10 ี เมนที่ 3 ให้คำนวณภาษี หัก ณ ที่จ่ายของนักศึกษา โดยกำหนดให้ ถ้าดอกเบี้ยที่ได้รับมากกว่า 500 บาท ให้หักภาษี ณ ที่จ่าย 1% ี เมนูที่ 4 ให้หาเลขคู่ระหว่าง <mark>1 – 10</mark> คือเลขอะไรบ้าง for  $(i=1; i<=10; i++)$  $\{$ result =  $i % 2;$ if (result  $==0$ )  $\{$ printf("%d\n", i); } } break;

เมนูที่ 5 ให้รับค่าน้ำหนักและส่วนสูง ถ้าน้ำหนักเกิน 45 และสูงเกิน 150 ให้แสดง ขอความวา "You Can Try" printf("Weight = ");  $\overline{\ }$ scanf("%f",&w);

```
printf("Tall = ");
 scanf("%f",&t); 
if ( (w>45) \frac{88}{150} (t>150)) printf("You can Try");
 break;
```

```
 if (w>45) 
\{ if (t>150) 
\{ \}printf("You can Try"); 
 } 
 }
```
เมนูที่ 6 ใหแสดงขอความวา "ขอบคุณที่ใชบริการ"

```
#include <stdio.h> 
#include <conio.h> 
int ch,i,result,deposit; 
float w,t,sum,interest,tax; 
void main() 
{ 
  do 
  { 
   clrscr(); 
   textcolor(6); 
   printf("***********************\n\n"); 
  printf(" Menu \n\n");
   printf("***********************\n\n"); 
  printf(" 1 > Example 001 \n");
  printf(" 2 > Example 002 \n");
  printf(" 3 > Example 003 \n");
  printf(" 4 > Example 004 \n");
  printf(" 5 > Example 005 \n");
  printf(" 6 > Exit\n");
  .<br>printf("*************************\n\n");
   printf(" Select Choice >> "); 
   scanf("%d",&ch); 
  while (ch < 1)
   { 
     printf(" Select Choice >> "); 
     scanf("%d",&ch); 
   } 
   clrscr(); 
   switch (ch) 
   { 
    case 1 : printf("\n\n Area of B\n\n");
                for (i=1; i<=10; i++)\{
```
printf("Money of % $d =$ ",i); scanf("%d",&deposit);  $sum = sum + deposit;$  }  $print('Summary of Deposit = %.2f', sum);$  break; case 2 :  $print("nSummary of Deposit = %.2f", sum);$ if (sum  $\leq$  10000) interest = sum\*0.03; else if(sum  $\epsilon$  = 30000) interest = sum\*0.05; else if(sum  $\epsilon$  = 50000) interest = sum\*0.07; else interest =  $sum*0.10$ ; printf("\nInterest of Deposit =  $%$ .2f", interest); break; case  $3$  : if (interest >500) tax = interest  $0.01$ ; else tax  $=0.0$  ;  $printf("Tax = %.2f", tax);$  break; case  $4:$  for  $(i=1; i<=10; i++)$  $\{$ result =  $i\%2$ ; if (result  $==0$ )  $\{$ printf("%d\n",i); } } break; case  $5:$  printf("Weight = "); scanf("%f",&w);  $print("Tall = ");$  scanf("%f",&t); if ( (w>45) && (t>150)) printf("You can Try"); break; case 6 : printf("\n\n Please Enter to Exit now...\n\n"); break; default : printf("Invalid Choice...try again >>"); } getch(); } while (ch $!=$ 6);

}

#### **แบบฝกหัด**

ไรผลไมแหงหนึ่งขายสม กก. 25 บาท หากซื้อสมมากกวา 20 กก. จะขายในราคา 20 บาท

กลวยกก. ละ 15 บาท หากซื้อมากกวา 30 กก. จะขายในราคากก. ละ 10 บาท ้จงเขียนโปรแกรมคำนวณราคาผลไม้ กำหนดให้รับข้อมูลจำนวน กก . ผู้ใช้

### 3.10.52

แบบทบทวน

1. เตรียมโครงสรางโปรแกรม

- 2. บันทึก Lab14
- 3. Error ประเภท Unknow Identified คือลืมประกาศตัวแปร หรือ พิมพชื่อตัวแปรไมตรงกับที่ประกาศ
- 4. ใช้คำสั่งตรวจสอบรหัสผ่าน ถ้าไม่เท่ากับ 999 ไม่ยอมให้ผ่านเข้าระบบ ผู้ใช้ต้องกรอกใหม่จนกว่าจะถูกต้อง โดยถ้าพิมพ์ผิดให้แสดงข้อความว่า "Invalid Password"

```
 while (รหัสผาน != 999) 
\{ แสดงขอความ Invalid Password 
                    รับคารหัสผานใหม
 }
```
- 5. ปรับปรุงเงื่อนไข โดยกําหนดใหคียรหัสผานไดไมเกิน 3 ครั้ง
	- 5.1 ประกาศตัวแปร ตัวนับรอบ เปนเลขจํานวนเต็ม

### int num;

```
5.2 กำหนดค่าเริ่มต้นของตัวนับรอบ โดยกำหนดให้ \mathop{\rm num}=0 ; ก่อนเข้า \mathop{\rm loop}
```

```
num = 0;
                while (รหัสผาน != 999) 
\{ แสดงขอความ Invalid Password 
                        รับคารหัสผานใหม
```

```
 }
```
 $5.3$  สร้างคำสั่ง เพิ่มค่าตัวนับครั้งละ 1 ก่อนจะจบ  $\mathrm{while}$ 

```
num = 1;
                      while (รหัสผาน != 999) 
\left\{ \begin{array}{c} 1 & 1 \\ 1 & 1 \end{array} \right\}num = num+1;printf("\text{mann} = \% d", num);
                                แสดงขอความ Invalid Password 
                                รับคารหัสผานใหม
 }
```
### 5.4 เชื่อมเงื่อนไข

```
num = 1:
                  // test password not less than 3 
                  while ( (\text{small} != 999) \& \& (\text{num} < 3) )
\{num = num+1;printf("\text{num} = \% d", num);
```
 แสดงขอความ Invalid Password รับคารหัสผานใหม }// end of while

 $5.5$  ทดสอบว่า การออกจาก while เป็นเพราะเหตุใด

```
num = 1;
                       // test password not less than 3 
                       while ((\text{small} > 5) && (\text{num} < 3))
\left\{ \begin{array}{c} 1 & 1 \\ 1 & 1 \end{array} \right\}num = num+1;printf("\text{num} = \% d",num);
                                 แสดงขอความ Invalid Password 
                                 รับคารหัสผานใหม
                        }// end of while 
                       if (รหัสผ่าน < 6) \rightarrow (รหัสผ่าน ==999)
                       { 
                                 คําสั่ง เคลยรี หนาจอ
                                แสดงขอความ ยินดีตอนรับเขาสูโปรแกรม วางไวกลางหนาจอเปนตัวกะพริบ
                                switch (รหัสผาน)
                                 { 
                                          case 1:แสดงข้อความสวัสดีคุณ .....
                                                     break; 
                                          case 2: แสดงข้อความสวัสดีคุณ .....
                                                     break; 
                                          case 3:แสดงข้อความสวัสดีคุณ .....
                                                     break; 
                                          case 4: แสดงข้อความสวัสดีคุณ .....
                                                     break; 
                                          case 5: แสดงข้อความสวัสดีคุณ .....
                                                     break; 
                                          default : สวัสดีคุณไมมีตัวตน
                                          } //end of switch 
                       } 
                       else 
                       { 
                                printf("\n Thank you, Enter to Exit now >>>");
                       }
```
One Dimension Array (อารเรย 1 มิติ)

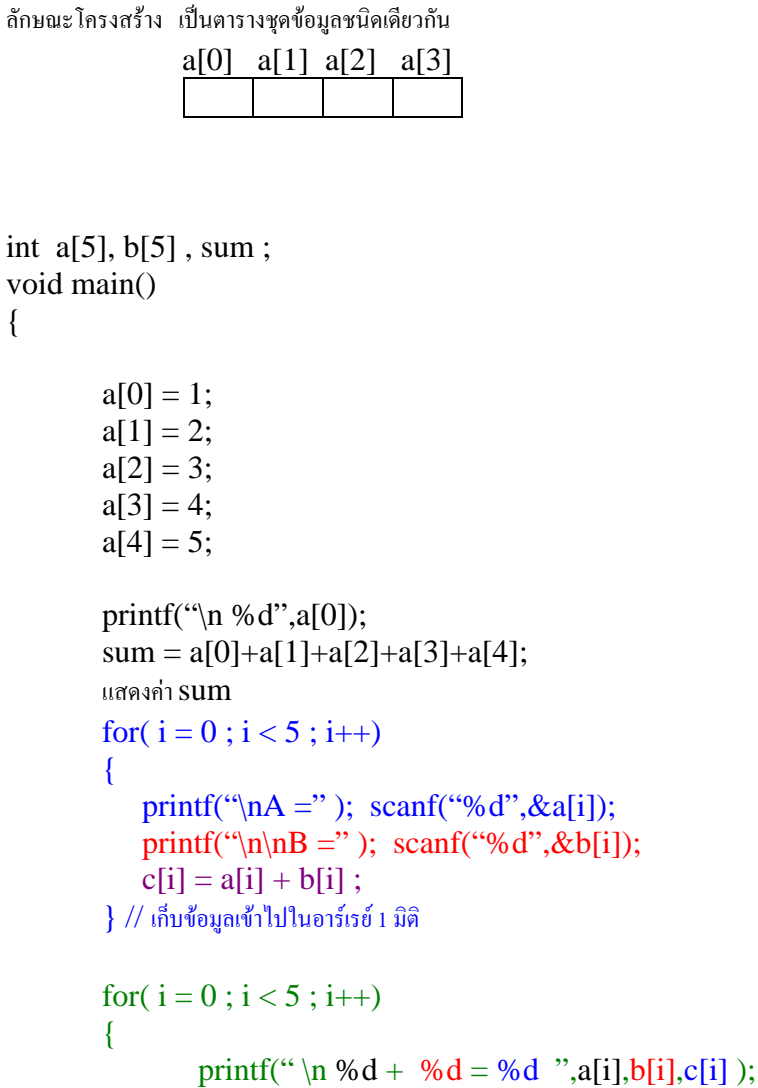

 $\}$  // แสดงข้อมูลจากอาร์เรย์ 1 มิติ

### }

{

แบบฝกหัดประยุกต เชน

1. จงเขียนโปรแกรม

### Two Dimension Array

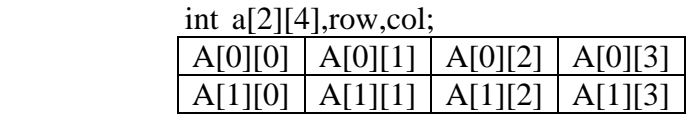

void main()

```
a[0][0] = 1;
printf("A = %d", a[0][0];
for(row =0; row <2; row +)
{ 
   for(col = 0; col <4; col++)
     { 
       printf("\nA %d, %d = ",row,col);
       scanf("%d",&a[row][col]); 
      } 
for(row =0; row <2; row +)
{ 
   for(col = 0; col <4; col++)
     { 
       printf("nB % d, % d = ", row, col);scanf("%d",&b[row][col]); 
      } 
} 
 //แสดงคา a แบบ 2 มิติ
for(row =0; row <2; row +)
{ 
   for(col = 0; col <4; col++)
```
printf("%d ",a[row][col]);

**Out put** ถาคียคา a เปน 1 ผลลัพธคือ

1 1 1 1

```
1 1 1 1
จงหาค่าC เท่ากับ 10 เท่าของ A
```
}

{

 } printf(" $\langle n" \rangle$ ;

- $1.$  ต้องประกาศค่า $C$  เป็นตัวแปร 2 มิติ ขนาดเท่ากับ  $a$
- 2. สรางประโยคคําสั่ง

```
for(row =0; row <2; row +)
        { 
            for(col = 0 ; col <4 ; col ++)
              { 
                c[row][col] = 10 * a[row][col];
                printf("% d",c[row][col]);
               } 
          printf("\langle n" \rangle;
        } 
จงหาคาสะสม ของC
```
{

```
for(row =0; row <2; row +)
{ 
   for(col = 0; col <4; col++)
     { 
        c[row][col] = 10 * a[row][col];
        printf("% d",c[row][col]);
        sum = sum + c[row][col]; } 
 printf("\langle n" \rangle;
} 
prinf("Sum of C = \% d",sum);
```

```
แบบฝกหัด โปรแกรม 2 มิติ
```
จงเขียนโปรแกรมจัดเก็บข้อมูล Stock สินค้า

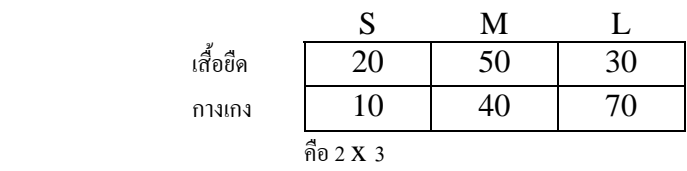

#include <stdio.h>  $\#$ include  $\lt$ conio.h $>$ 

int stock[2][3], $r,c$ ; // ประกาศตัวแปร stock ขนาด 2  $x$  3  $\#$ ประกาศตัวแปร $\bf r$  คือ ตำแหน่งของแถว  $\#$ ประกาศตัวแปร $\bf c$  คือ ตำแหน่งของสดมป์

### void main()

```
{
```

```
 clrscr();
```

```
\prime\prime เก็บค่าตัวแปร stock โดยใช้ for 2 for
        for (r=0; r < 2; r++) { 
             for (c = 0; c < 3; c++) { 
                   printf("\n C [%d , %d]",r,c); 
                   scanf("%d",&stock[r][c]); 
 } 
          } 
         printf("***********************\n"); 
        printf("<< Please enter to display Stocks >>> \n");
        getch(); //รอรับการกดปุ่ม Enter เพื่อทำงานในคำสั่งถัดไป
        \operatorname{clrscr}(); \mathcal{N}เคลียร์ข้อความบนหน้าจอ เพื่อจะแสดงค่าของ \operatorname{Stock}
```

```
printf(" S M L \n");
for (r=0; r < 2; r++){ 
   if (r == o) print(''เสื้อยืด\t\t''); else printf("กางเกง\t\t");
```

```
for (c = 0; c < 3; c++) { 
            printf("%d\t",stock[r][c]); 
        } 
      printf("\n");
} 
\overline{a}^{\prime\ast} จงคำนวณหา\overline{\rm Order}เพื่อสั่งซื้อสินค้า ถ้ารายการใด
  มีจำนวนน้อยกว่า 50 ให้สั่งซื้อเพิ่มขึ้น 10\% ^{*}/
```

```
for (r=0; r < 2; r++) { 
            for (c = 0; c < 3; c++) { 
                 if (stock[r][c] < 50) order[r][c] = 0.10* stock[r][c];
                 else order[r][c] = 0; printf("%d\t",order[r][c]); 
               } 
                 printf("\langle n" \rangle;
```

```
 }
```

```
getch();
```

```
}
```
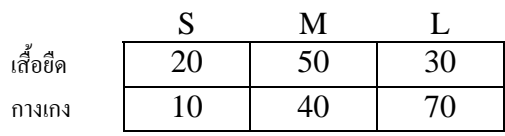